## Error Code 651 [Windows](http://thedocs2015.ozracingcorp.com/go.php?q=Error Code 651 Windows 8.1) 8.1 >[>>>CLICK](http://thedocs2015.ozracingcorp.com/go.php?q=Error Code 651 Windows 8.1) HERE<<<

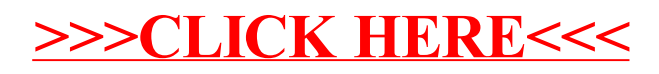